## UNIVERSITY OF QUEENSLAND

/

 $\mathcal{L}$ 

# Computer Centre

### WEEKLY NEWSLETTER

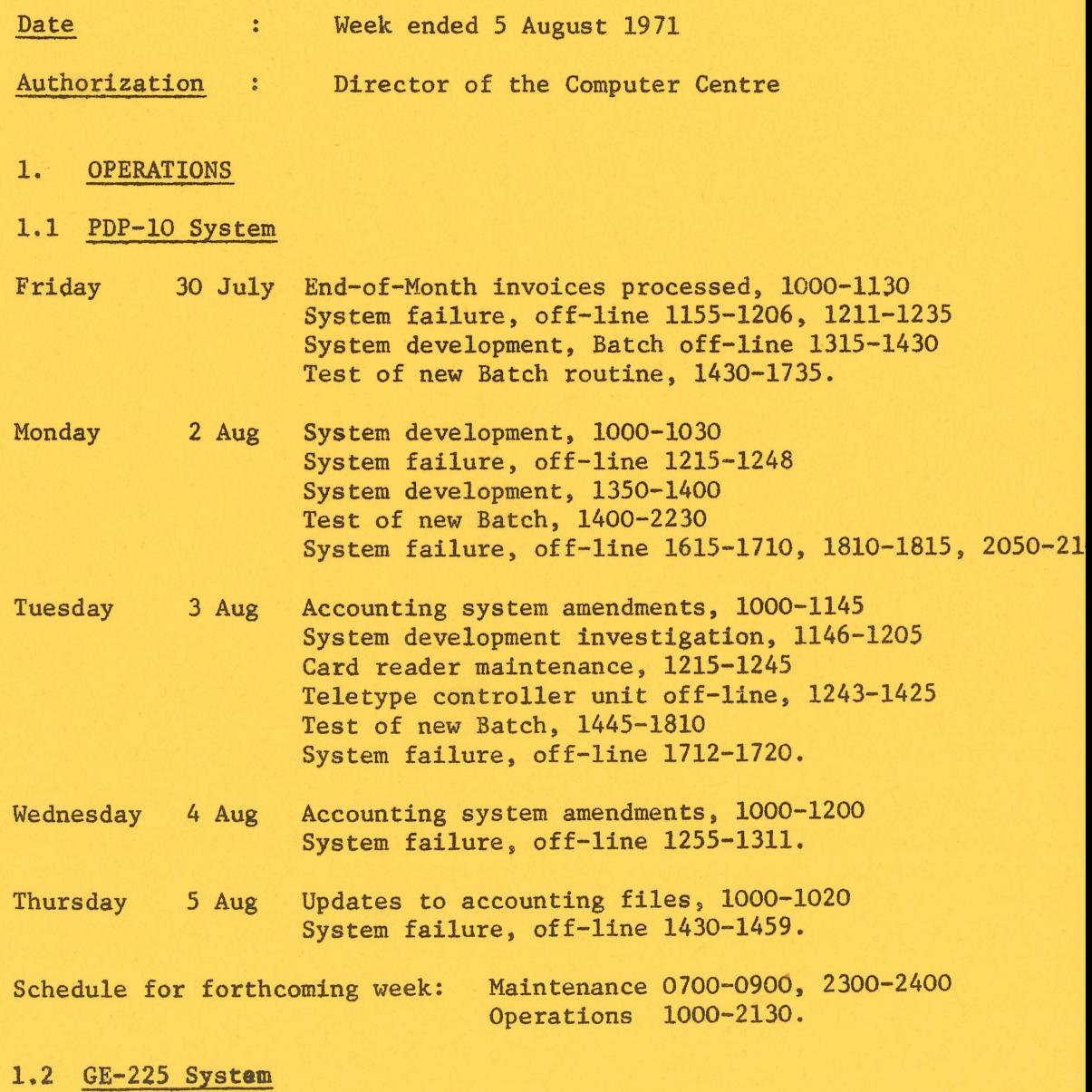

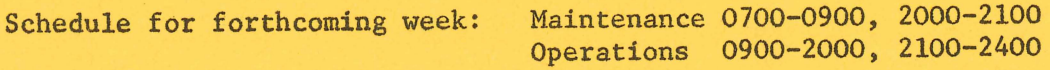

#### 2. DDT COURSE

A course on the use of the dynamic debugging technique will be held on 16 August. It will be held in Lecture Room Bl8 of the Engineering Building from 9 a.m. to 5 p.m. Prerequisites for this course include a knowledge of FORTRAN and the ability to use remote terminals on the PDP-lO. The enrolment closing date is 9 August.

### 3. RANDOM NUMBER GENERATING SUBPROGRAMS

The subprograms RAN, SAVRAN and SETRAN are not reported correctly in the FORTRAN manual, HNT-5.

RAN is a function subprogram which generates single precision random numbers .

e.g.  $VAR = RAN(\emptyset)$ 

SAVRAN and SETRAN are subroutine subprograms and are in fact entry points in RAN.

SAVRAN obtains the last real number generated by a call to RAN and returns it to its argument as an integer

e.g.  $I = SAVRAN (J)$ 

SETRAN provides RAN with a non-standard starting point. The argument in SETRAN is used to specify the starting number; it must be an integer in the range of  $0 \leq arg \leq 2^{31}-1$ 

e.g.  $Y = RAN (SETRAN(5\phi))$ 

4. COMMAND CARDS

Users are reminded that the PDP-lO command cards for Batch must be punched on the 029 card punches and not the 026 card punches.

The FORTRAN compiler and operating system have been patched to accept special characters in either code. However, command cards contain commands issued to the PDP-10 monitor which is not a part of the FORTRAN system and thus will not accept 026 code.

Many users presently experience difficulty with the equals sign in the JOB card  $(i.e.$  PJ = 265). This could be overcome by placing arguments in the default order thus obviating the need for assignments.

However, with the increased command repertoire that will become available through new Batch such action is not recommended since assignments can be very useful.

#### 5. MANUALS

A number of users appear to be unaware of the manuals that the Centre has produced, or where they can be obtained.

At present, all manuals can be bought from the University Bookshop and the manuals that they should have in stock are as follows:

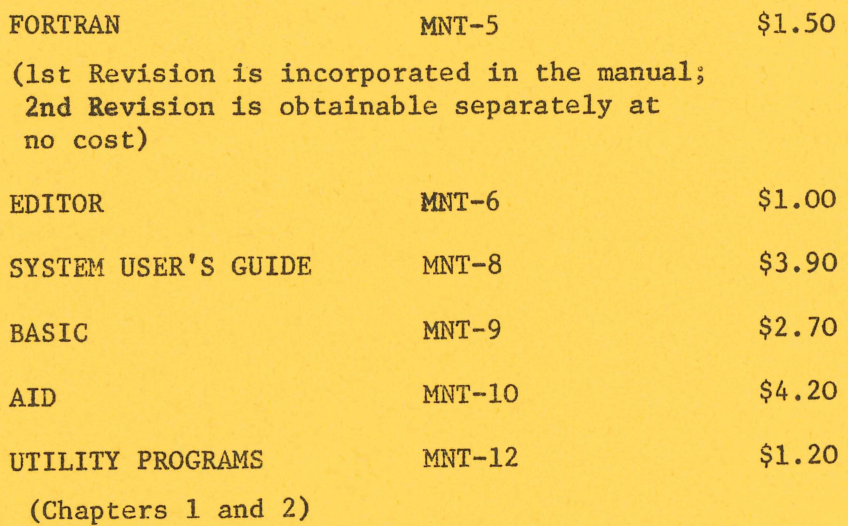